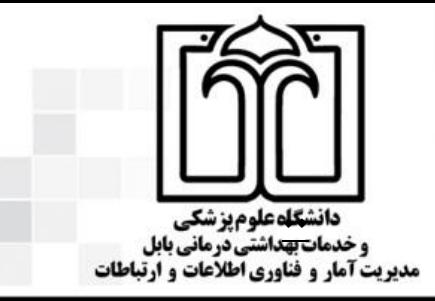

باسمه تعالى

مديريت أمار و فناوري اطلاعات و ارتباطات

شماره:

تاريخ :

ييوست:

 $\bigotimes$ 

**Adobe Connect** 

**O** Installation is complete Adobe Connect application for desktop has been successfully installed.

> Create a Start Menu sho Create a Desktop shortcut

> > $\begin{bmatrix} \end{bmatrix}$

Adobe Connect Installer Installing (100%)

Help.

http://sit.mubabol.ac.ir

## **نکات قابل توجه برای ورود به جلسه وبینار سومین همایش ملی شفای پایدار**

- -1 **تجهیزات سخت افزاری مورد نیاز:**
- یک دستگاه کامپیوتر ) PC یا Laptop )و در صورت تمایل قابلیت اتصال با گوشی و تبلت)سیستم عامل آندروید( مقدور می باشد.
	- وب کم با کیفیت مناسب و سیستم صوتی ) ترجیحاً هدفن (

## -2 **جهت ورود با نرم افزار )ویندوز(**

.3 **جهت ورود با مرورگر**

نرم افزار های مورد نیاز:

- نرم افزار Win For Connect Adobe از سایت زیر دانلود ونصب کنید
	- <http://vec.mubabol.ac.ir/page/?id=23>
	-

**Adobe Connect** For Win.exe

- سیستم عامل ویندوز)ترجیحاً آخرین نسخه ویندوز 10 اکتیو شده یا ویندوز 7 (
	- آخرین نسخه مرورگر Firefox.Mozilla
	- آخرین نسخه player Flash برای مرورگر Firefox.Mozilla
		- Adobe Connect 9 add-in افزار نرم•

\* تمامی نرم افزار های مذکور و فیلم آموزشی کار با نرم افزار Connect Adobe در سایت دانشگاه علوم پزشکی بابل به آدرس زیر موجود می باشد.

<http://vec.mubabol.ac.ir/page/?id=23>

.4 جهت ورود به وبینار از لینک اصلی زیر اتصال کنید :

## **http://meeting.mubabol.ac.ir**/**mrt**

.5 لینک پشتیبان در صورت بروز مشکالت احتمالی برای لینک اصلی :

## **http://webinar.mubabol.ac.ir**/**mrt**

**\* تذکر: لینک پشتیبان فقط با مرورگر قابل اتصال می باشد\*** 

- .6 ورود به Meeting از نیم ساعت قبل از شروع جلسه از طریق Guest a as Enter به زبان انگلیسی ) شامل نام دانشگاه – نام خانوادگی – کد ملی به عنوان مثال: -2062900203Family.Dr-Babol ) الزامی می باشد.
- .7 در صورت نیاز می توانید برای رفع مشکالت احتمالی ابتدا با دبیرخانه همایش ملی شفای پایدار تماس حاصل فرمایید و در صورت عدم رفع مشکل با کارشناس  $\overline{1}\Gamma$  دانشگاه تماس حاصل نمایید.

دبیرخانه همایش ملی شفای پایدار ۰٫۱۱۳۲۱۹۴۷۲۰ مهندس ناصر حبیبی ۰٫۹۱۱۱۱۳۵۸۰۲ مهندس علی جاللی 09113189070 همراه 09359679070 تلگرام / واتساپ